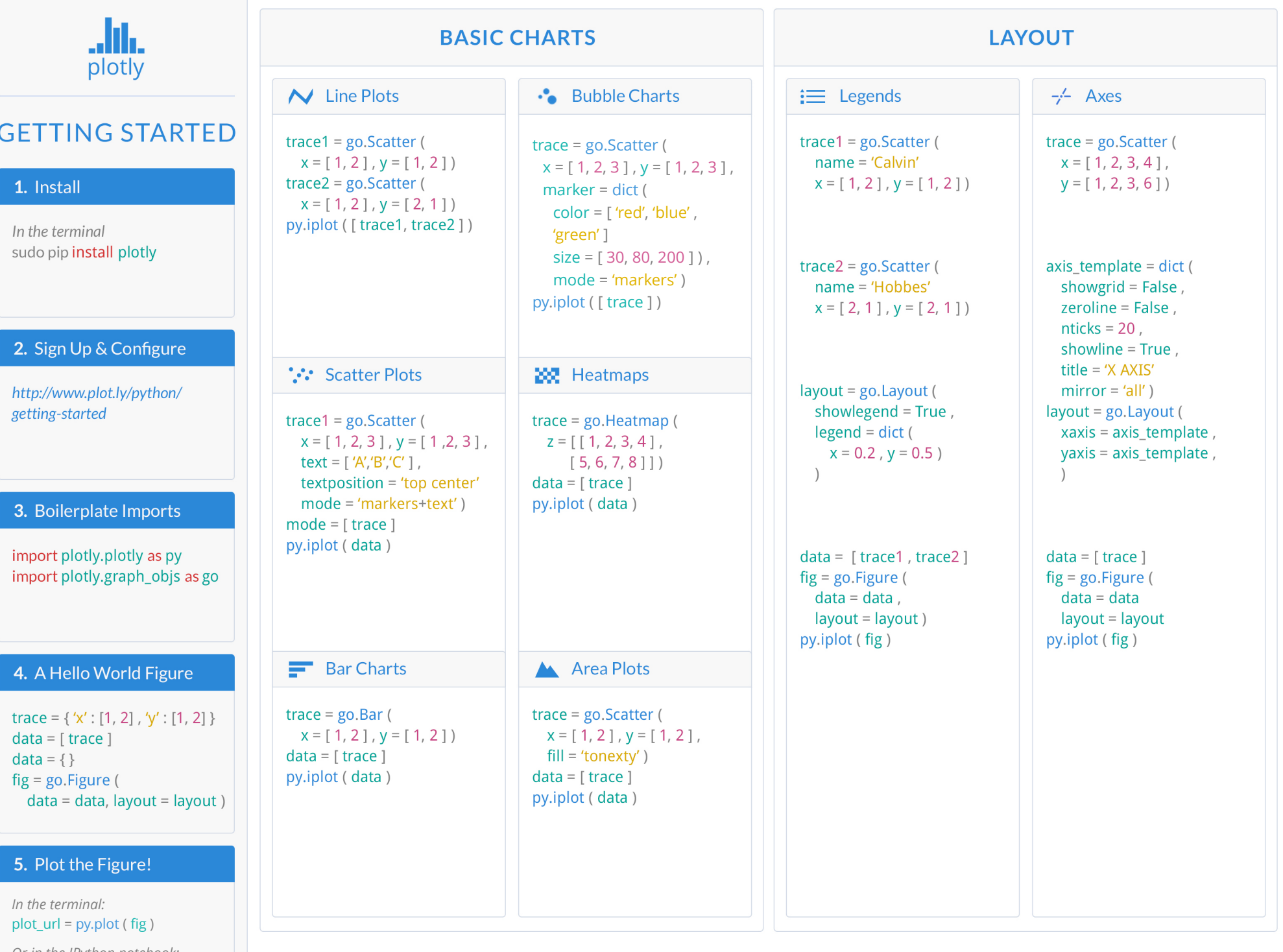

py.iplot ( fig ) *Or in the IPython notebook:*

ALL LAYOUTS PLOT.LY/PYTHON/REFERENCE/#LAYOUT

# **STATISTICAL CHARTS**

#### **.II.** Histograms

 $trace = go.Histogram($  $x = [1, 2, 3, 3, 3, 4, 5]$  $data = [trace]$ py.iplot (data)

#### **HTH** Box Plots

 $trace = go.Box($  $x = [1, 2, 3, 3, 3, 4, 5]$  $data = [trace]$ py.iplot (data)

**1** 2D Histogram

 $trace = go.Historgan2d$  (  $x = [1, 2, 3, 3, 3, 4, 5],$  $x = [1, 2, 3, 3, 3, 4, 5]$  $data = [trace]$ py.iplot (data)

## **MAPS**

### <sup>o</sup> Bubble Map

trace =  $dict()$  $type = 'scatteringeo',$  $lon = [100, 400]$ ,  $lat = [0, 0]$ , marker =  $dict($ marker =  $[$  'red', 'blue'  $]$  $size = [30, 50]$ ,  $mode = 'markers')$ py.iplot ([trace])

### Choropleth Map

 $\text{tr} \mathbf{c} = \text{dict}$  ( type = 'choropleth',  $locations = ['AZ', 'CA', 'VT']$ , locationmode = 'USA-states',  $colorcale = ['Viridis']$ ,  $z = [10, 20, 40]$  $lyt = dict (geo = dict (scope = 'usa'))$  $map = go.Figure (data = [trc],$  $layout = lyt)$ py.iplot (map)

### **C** Scatter Map

 $trace = dict($  $type = 'scatteringeo'$ , Ion =  $[42, 39]$ , lat =  $[12, 22]$ , marker =  $\lceil$  'Rome', 'Greece'  $\rceil$ ,  $mode = 'marker'$ ) py.iplot ([trace])

## **3D CHARTS**

### 4 3D Surface Plots

 $trace = go.Surface$  (  $colorcale = 'Viridis',$  $z = [ [ 3, 5, 8, 13]$ ,  $[21, 13, 8, 5]$  $data = [trace]$ py.iplot (data)

### 44 3D Line Plots

 $trace = go.Scatter3D$  (  $x = [9, 8, 5, 1], y = [1, 2, 4, 8],$  $z = [11, 8, 15, 3],$  $mode = 'lines'$ )  $data = [trace]$ py.iplot (data)

### 3D Scatter Plots

 $trace = go.Scatter3D$  (  $x = [9, 8, 5, 1], y = [1, 2, 4, 8],$  $z = [11, 8, 15, 3],$  $mode = 'marker'$ )  $data = [trace]$ py.iplot (data)

# **FIGURE HIERARCHY**

### Figure { }

DATA [] TRACE { }  $x, y, z$  [] color, text, size [] colorscale ABC or [] MARKER {} color ABC symbol ABC  $LINE \{ }$ color ABC width 123

LAYOUT {} title ABC XAXIS, YAXIS { } SCENE {} XAXIS, YAXIS, ZAXIS { }  $GE0$  { } LEGEND $\{\}$ ANNOTATIONS { }

 $\{\}$  = dictionary  $\lceil \cdot \rceil$  = list  $ABC = string$  $123$  = number